# Génération de code à partir de modèles à composants (une instrumentation)

Pascal ANDRE, Gilles ARDOUREL

AELOS / LINA – UMR CNRS 6241 [{Firstname.Lastname}@univ-nantes.fr](mailto:Prenom.Nom@univ-nantes.fr)

Exposés AeLoS

<span id="page-0-0"></span>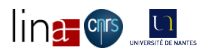

# Plan de l'exposé

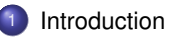

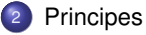

Framework [costo\\_java\\_framework.jar](#page-12-0)

- [Génération de code](#page-26-0)
- [Animation visuelle](#page-28-0)
- [Exemples](#page-30-0)

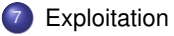

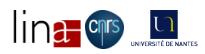

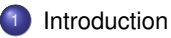

### **[Principes](#page-6-0)**

Framework [costo\\_java\\_framework.jar](#page-12-0)

- [Génération de code](#page-26-0)
- <sup>5</sup> [Animation visuelle](#page-28-0)
- **[Exemples](#page-30-0)**

### **[Exploitation](#page-32-0)**

<span id="page-2-0"></span>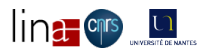

# Introduction / contexte

- Contexte : Implantation, animation, test avec Kmelia
	- animation, support de tests
	- **·** intégration support d'exécution
	- aspects dynamiques (cohérence des échanges, pas de blocage...)
	- aspects fonctionnels (calculs et effets sur la dynamique au moins les gardes)
- $\implies$  revoir l'exposé exposé Gencode (<gencode.pdf>) : contexte, bibliographie...

<span id="page-3-0"></span>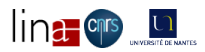

# Introduction / cible

Kmelia (boîte à outils COSTO) :

- structure : Composants/Interfaces/Service/Architectures/Composites
- calculs : actions
- dynamique : LTS + communication
	- + infrastructures : EJB, CORBA, SOAP...
	- Java support : RMI, JMS
	- Java basic : Class, threads
- **Assemblages et Composites** 
	- + système / programme
	- connecteurs / communications

Kmelia (Sémantique opérationnelle) + traçabilité

<span id="page-4-0"></span>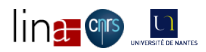

# Introduction / focus

## Paradigmes à l'exécution (traçabilité) :

- **Données & actions** 
	- types de base, fonctions et mappings
	- types utilisateur, fonctions et mappings
	- expressions de base
	- communications et appels de service
- composants et services
	- composant = structure + process (autorun, terminate)
	- $\bullet$  service offert = LTS + process
	- $\bullet$  service requis = passerelle
- **o** assemblage
	- canaux & synchronisation
	- mappings de données et messages
	- $\bullet$
- <span id="page-5-0"></span>**•** Composites
	- **•** Promotion channel
	- **•** Application

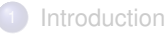

## <sup>2</sup> [Principes](#page-6-0)

- Framework [costo\\_java\\_framework.jar](#page-12-0)
- [Génération de code](#page-26-0)
- <sup>5</sup> [Animation visuelle](#page-28-0)
- **[Exemples](#page-30-0)**

## **[Exploitation](#page-32-0)**

<span id="page-6-0"></span>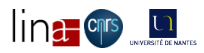

[Principes](#page-7-0) [Architecture](#page-7-0)

# Kmelia/Java Architecture

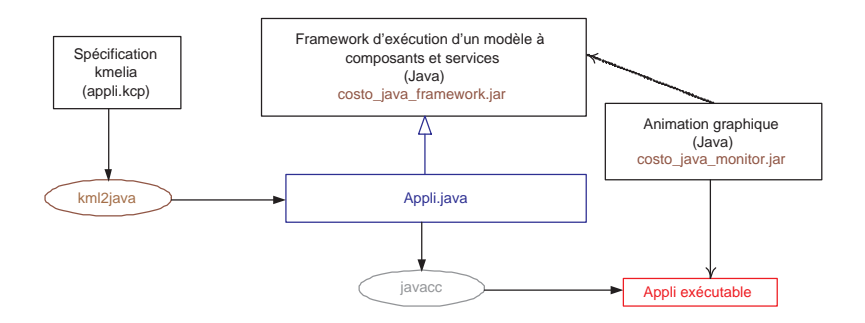

Framework + génération de code = application exécutable

<span id="page-7-0"></span>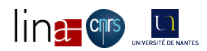

# Implantation d'un modèle Kmelia avec Java 1/2

#### Plugin Kml2Java

- **•** Types et bibliothèques
	- Types de base : traduction *ad-hoc*
	- Types utilisateurs : problème de conflits et surcharge de types
	- Constantes, fonctions  $\implies$  1 classe ProjectLib
- Assembly  $\implies$  1 package System 1 classe EntryPoint
- Composant  $\implies$  1 classe ExecutableComponent
	- espace d'état =⇒ variables + invariant
	- **•** services (après)
	- **o** ordonnanceur?
- **Service P/R**  $\implies$  **1 classe ExecutableService** 
	- pre/post  $\implies$  prédicats
	- LTS = 1 classe ProjectLib
		- transition  $\implies$  (1) garde (2) exec
		- $\bullet$  état  $\implies$  table + nextStep (elligibles  $\rightarrow$  testercom  $\rightarrow$  elligibles2  $\rightarrow$  priorités (random, com first...)
		- ordonnanceur = *thread* / déterminisme

<span id="page-8-0"></span>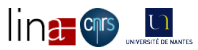

# Implantation d'un modèle Kmelia avec Java 2/2

#### Plugin Kml2Java

- Communications -> Framework
	- canal =⇒ classe
		- transformation des com  $\implies$  garde + exec
		- **a** tester com
		- exécuter synchro + com
		- ordonnanceur = *thread*
	- échange paramètres
- création / arrêt de services
- **e** etc.

<span id="page-9-0"></span>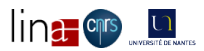

# Kmelia/Java (version initiale)

<span id="page-10-0"></span>Libral base = ka i  $k_n$ types -> hudaction fonches =>  $m_{\text{approx}}$  }  $2$  class L } 山の Cree Com Compant to classe -> Executable Company 1  $per/peak$  (food / Exists)  $\frac{1}{\text{res}\left(\frac{1}{2}, \frac{1}{2}, \frac{1}{2}\right)}$   $\frac{1}{\text{res}\left(\frac{1}{2}, \frac{1}{2}, \frac{1}{2}\right)}$  $\begin{array}{ccccc} \mathcal{L} & \longrightarrow & \mathcal{L} & \text{formal} & \text{hyperbolic} & \text{Corresponding form} & \mathcal{L} & \mathcal{L} & \mathcal$ Cernaum

# Kmelia/Java (version initiale suite)

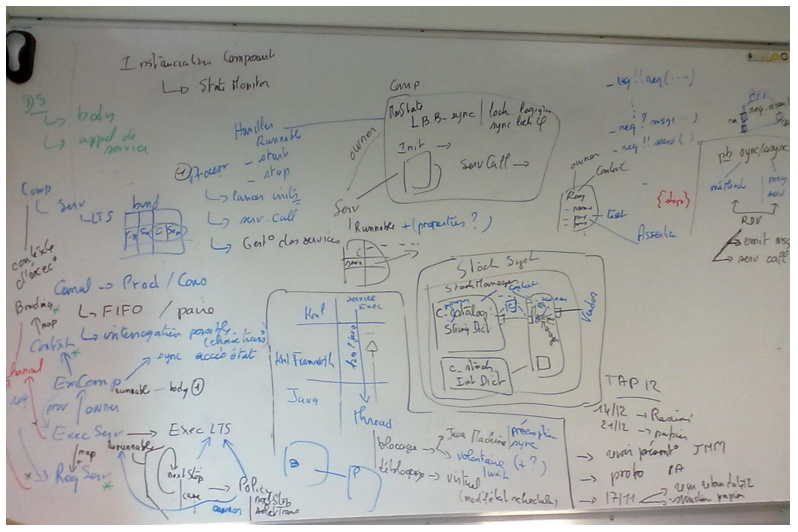

<span id="page-11-0"></span>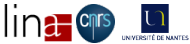

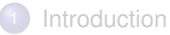

#### **[Principes](#page-6-0)**

<sup>3</sup> Framework [costo\\_java\\_framework.jar](#page-12-0)

#### [Génération de code](#page-26-0)

#### <sup>5</sup> [Animation visuelle](#page-28-0)

**[Exemples](#page-30-0)** 

### **[Exploitation](#page-32-0)**

<span id="page-12-0"></span>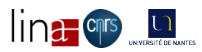

# Kmelia/Java

#### sous CVS

<DRAFTS/MetaModel/Executable/costo3.mdl>

*le code a un peu varié depuis...*

<span id="page-13-0"></span>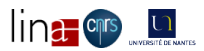

## Kmelia/Java

<span id="page-14-0"></span>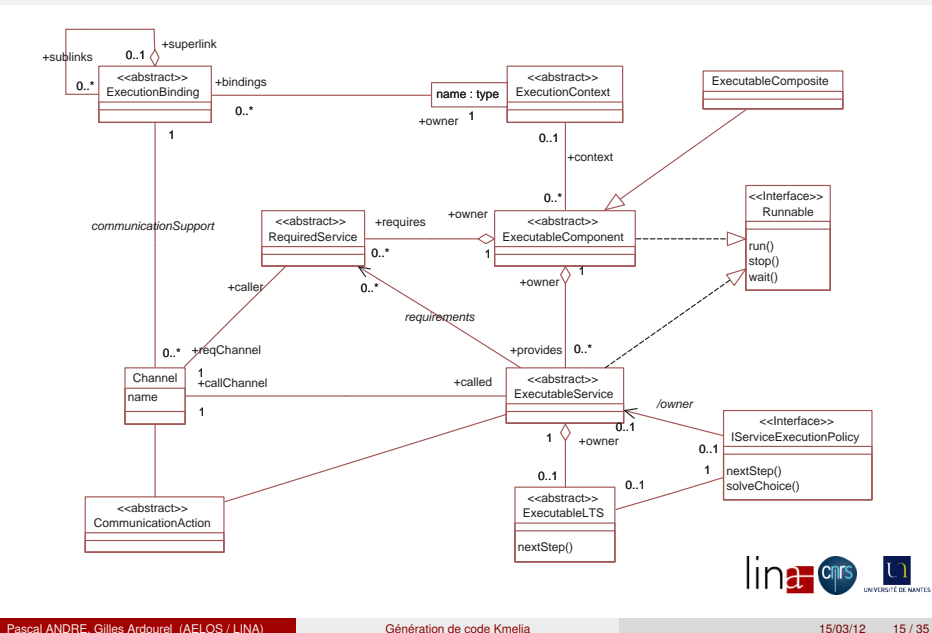

## **Tableau**

<span id="page-15-0"></span>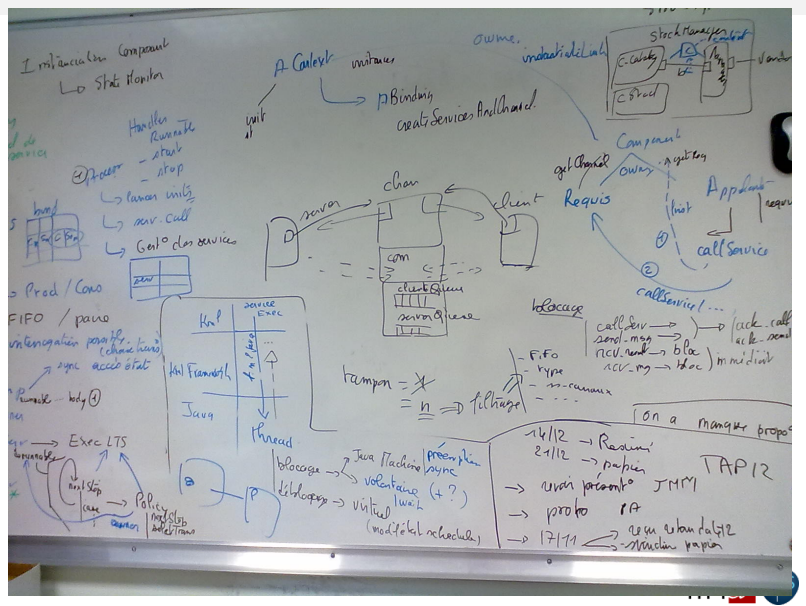

## Kmelia/Java

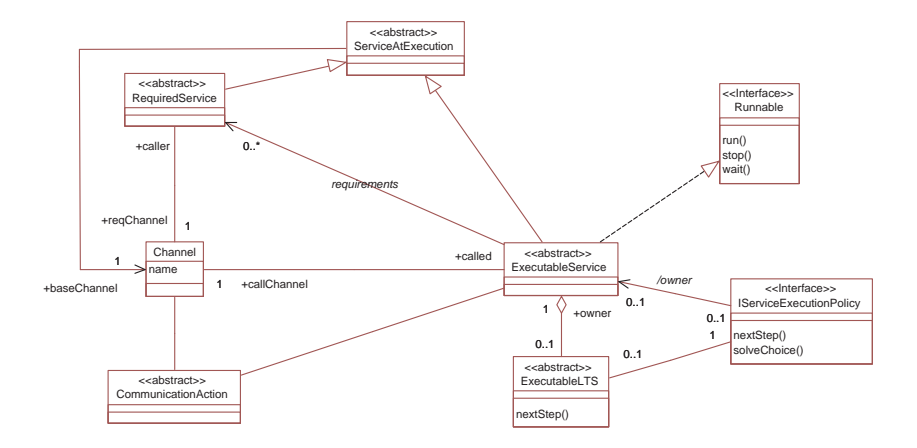

<span id="page-16-0"></span>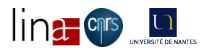

## **Tableau**

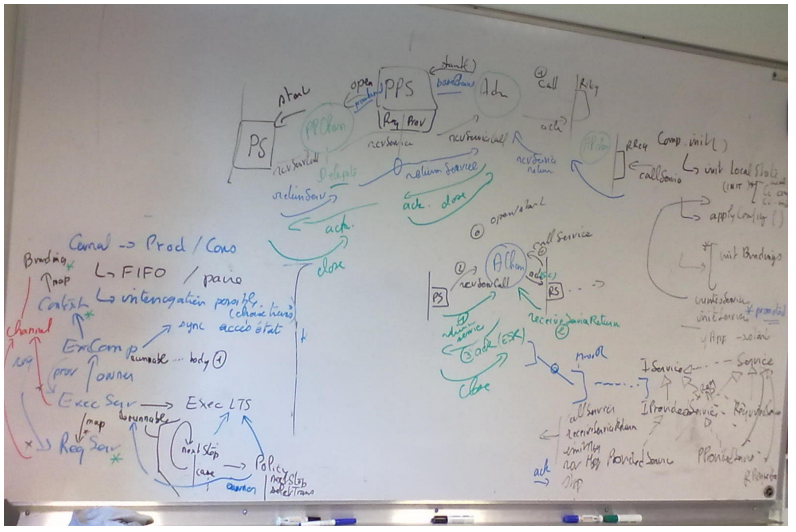

<span id="page-17-0"></span>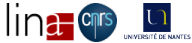

## Framework

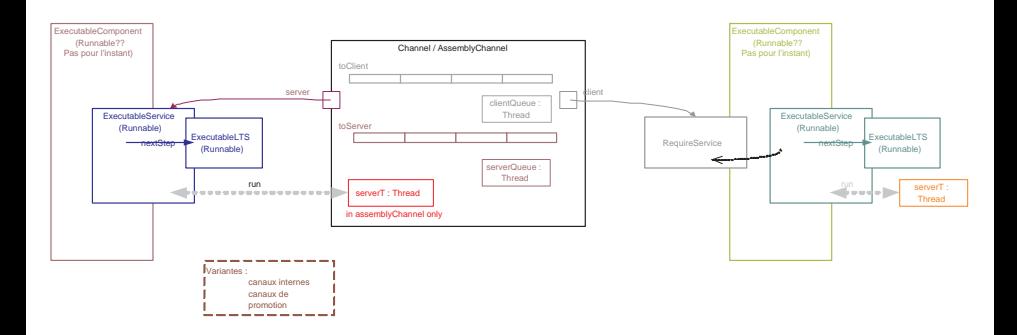

<span id="page-18-0"></span>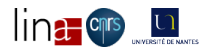

## **Contextes**

<span id="page-19-0"></span>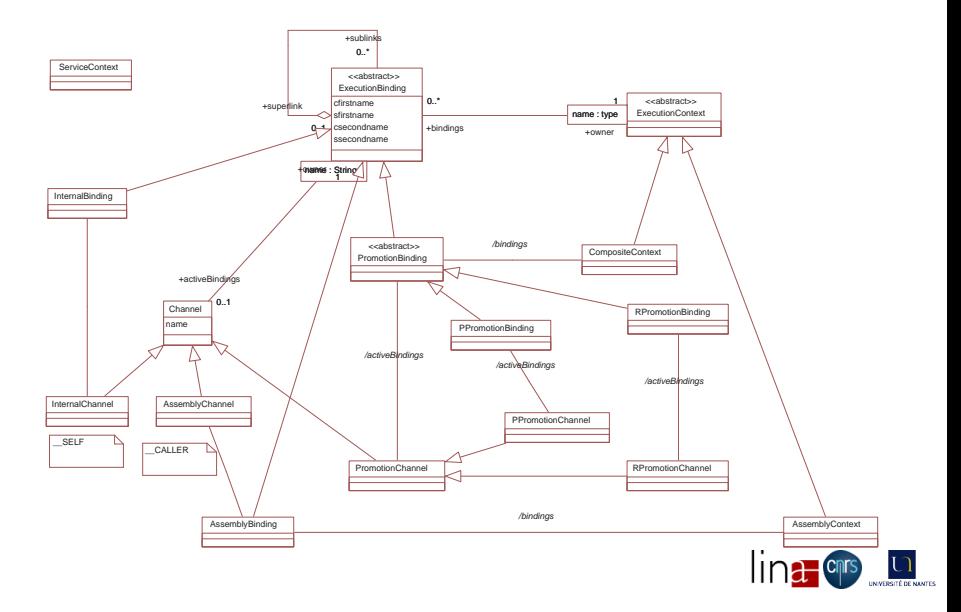

## **Canaux**

<span id="page-20-0"></span>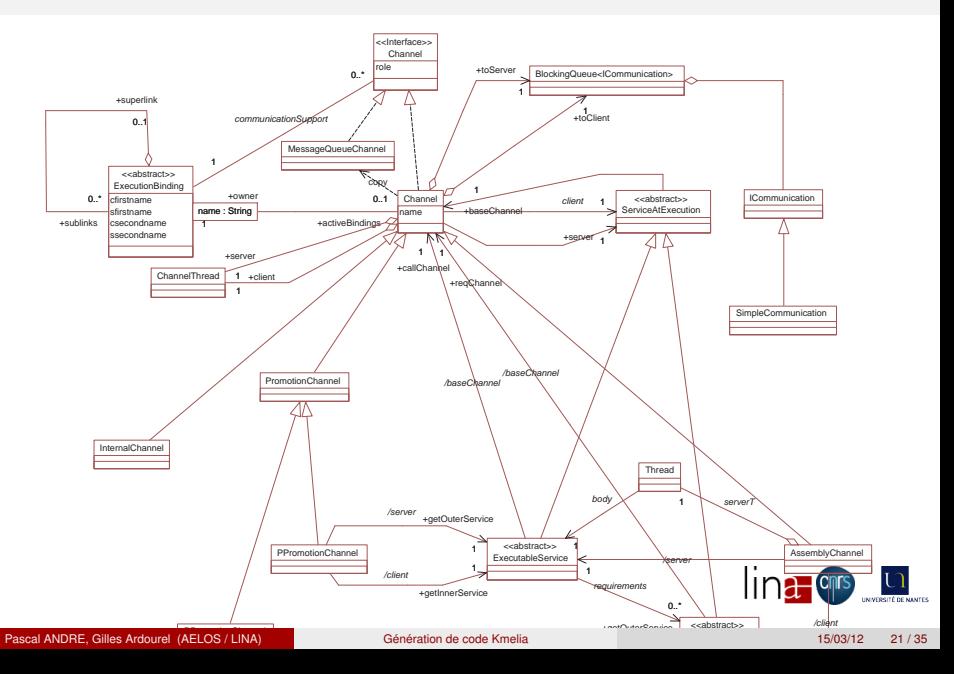

## **Tableau**

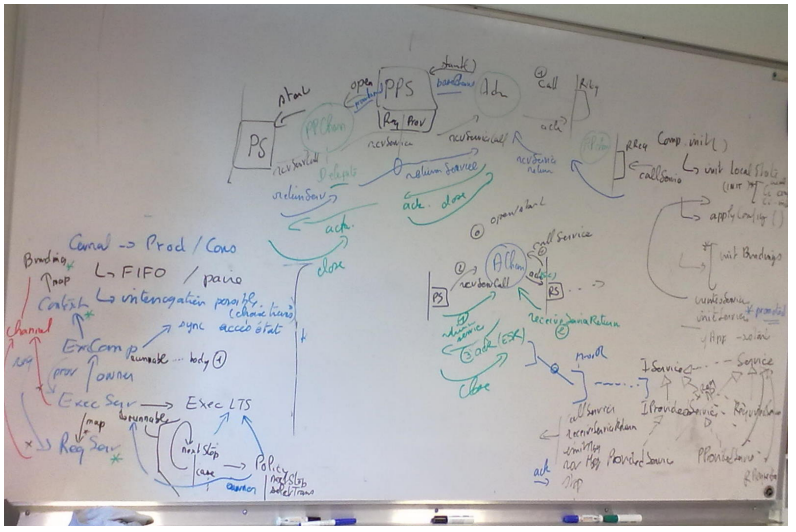

<span id="page-21-0"></span>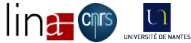

## **Tableau**

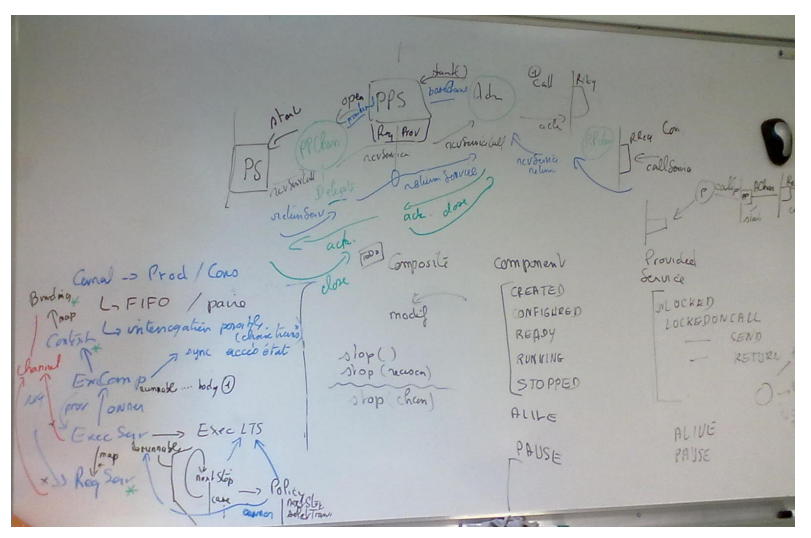

<span id="page-22-0"></span>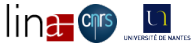

# Instanciation

<span id="page-23-0"></span>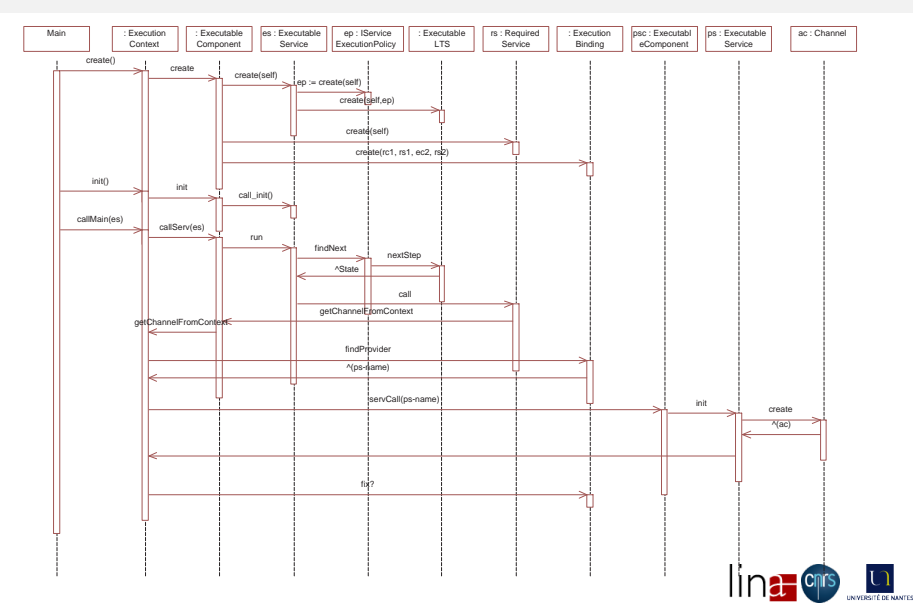

## Service call

<span id="page-24-0"></span>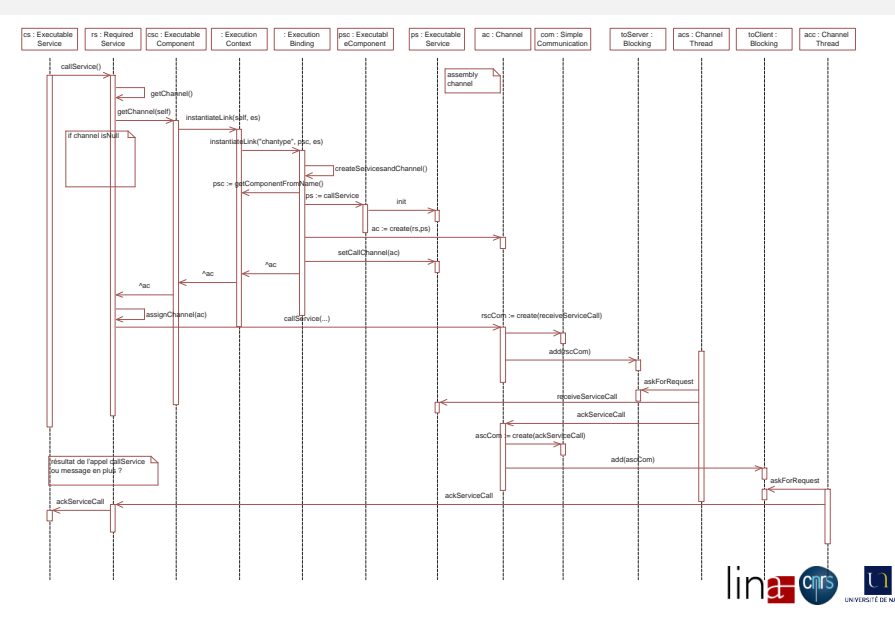

## Message send

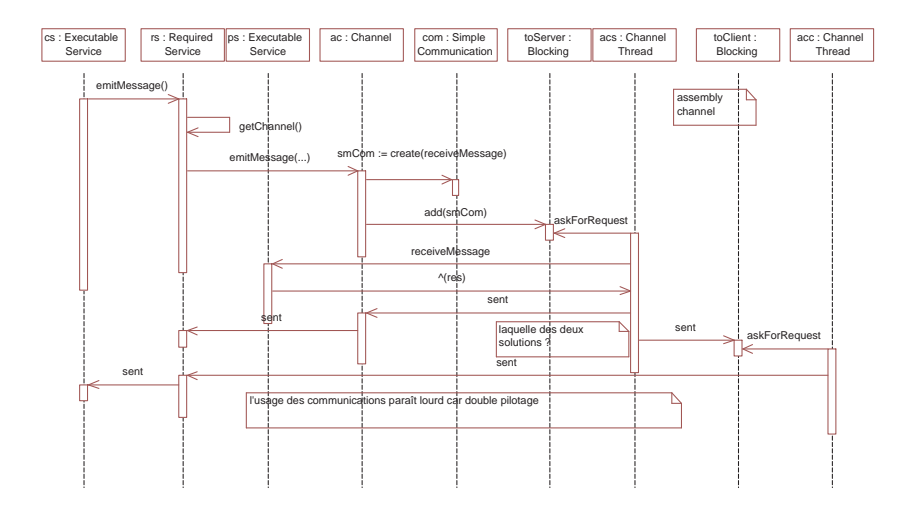

<span id="page-25-0"></span>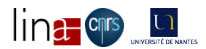

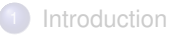

### **[Principes](#page-6-0)**

Framework [costo\\_java\\_framework.jar](#page-12-0)

## <sup>4</sup> [Génération de code](#page-26-0)

- <sup>5</sup> [Animation visuelle](#page-28-0)
- **[Exemples](#page-30-0)**

## **[Exploitation](#page-32-0)**

<span id="page-26-0"></span>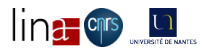

# Plugin kml2Java - explications

#### GA

- **•** templates
- **•** visiteurs
- **•** mappings
- **•** application

<span id="page-27-0"></span>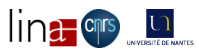

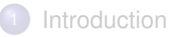

### **[Principes](#page-6-0)**

Framework [costo\\_java\\_framework.jar](#page-12-0)

#### [Génération de code](#page-26-0)

- <sup>5</sup> [Animation visuelle](#page-28-0)
- **[Exemples](#page-30-0)**

#### **[Exploitation](#page-32-0)**

<span id="page-28-0"></span>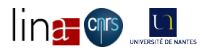

[Animation visuelle](#page-29-0)

# Plugin costo\_java\_monitor - Animation

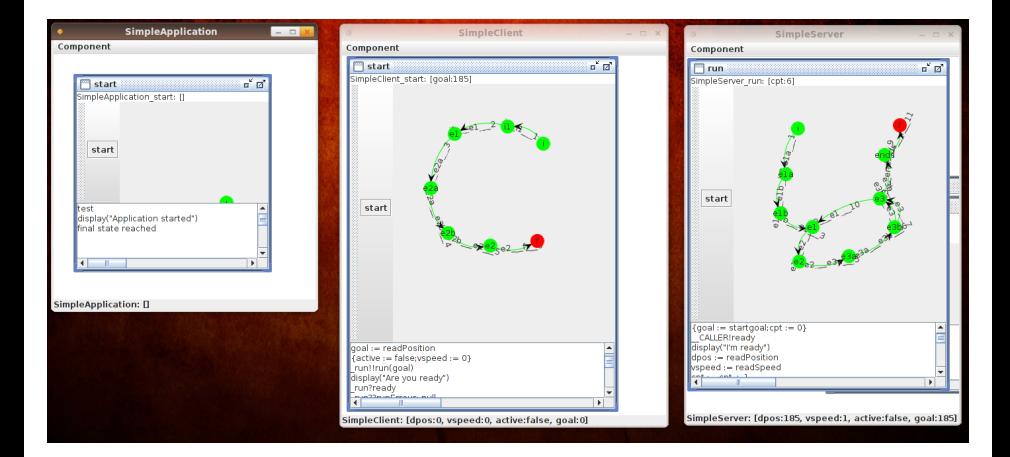

démo de l'outil d'animation

<span id="page-29-0"></span>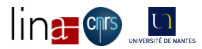

Pascal ANDRE, Gilles Ardourel (AELOS / LINA) [Génération de code Kmelia](#page-0-0) 15/03/12 15/03/12 30 / 35

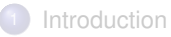

## **[Principes](#page-6-0)**

Framework [costo\\_java\\_framework.jar](#page-12-0)

- [Génération de code](#page-26-0)
- <sup>5</sup> [Animation visuelle](#page-28-0)

## <sup>6</sup> [Exemples](#page-30-0)

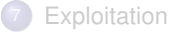

<span id="page-30-0"></span>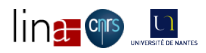

#### [Exemples](#page-31-0)

# Plugin kml2Java - démo

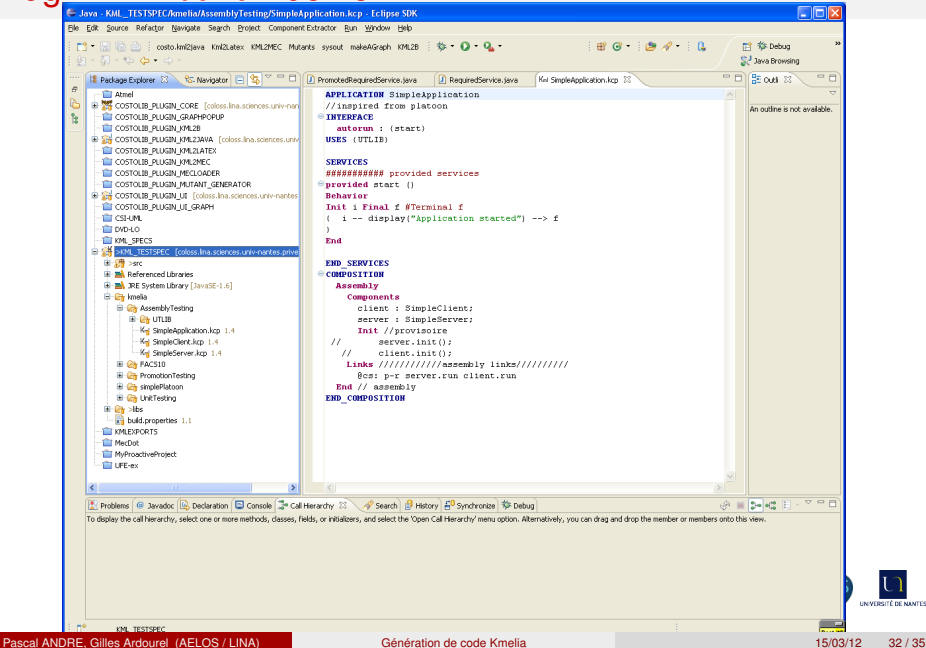

<span id="page-31-0"></span>**INVERSITÉ DE NANTE** 

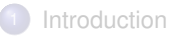

## **[Principes](#page-6-0)**

Framework [costo\\_java\\_framework.jar](#page-12-0)

#### [Génération de code](#page-26-0)

- <sup>5</sup> [Animation visuelle](#page-28-0)
- **[Exemples](#page-30-0)**

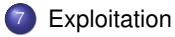

<span id="page-32-0"></span>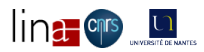

# Vérification d'un modèle Kmelia

Nouvelle gamme de propriétés ...

- cohérence contrat/comportement dynamique/calculs des actions
- cohérence contrat/comportement dynamique
- typage code
- **o** tests fonctionnels
- validation / prototype
- ... et de techniques
	- à la JML (vérification des contrats)
	- **o** Tests
	- **•** Animation

traitements connexes

- **·** répartition
- **o** déploiement
- **•** reconfiguration

<span id="page-33-0"></span>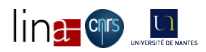

## Bilan partiel et Perspectives

- **•** Prototype avec infrastructure limitée
	- composants et services (LTS)
	- canaux et support de synchro
	- ordonnanceurs / *threads*
	- assemblage / *entry point*

#### **Support pour le test**

- **•** Composition de services
	- canaux hiérarchiques, partagés
	- composition de *threads*
	- =⇒ à creuser
- **Problèmes des communications ()** 
	- JMS et files
	- *broadcast*
	- =⇒ à creuser
- **•** Traduire dans un autre modèle?
- Vers un autre LTSA *CB Education perspective*

<span id="page-34-0"></span>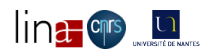